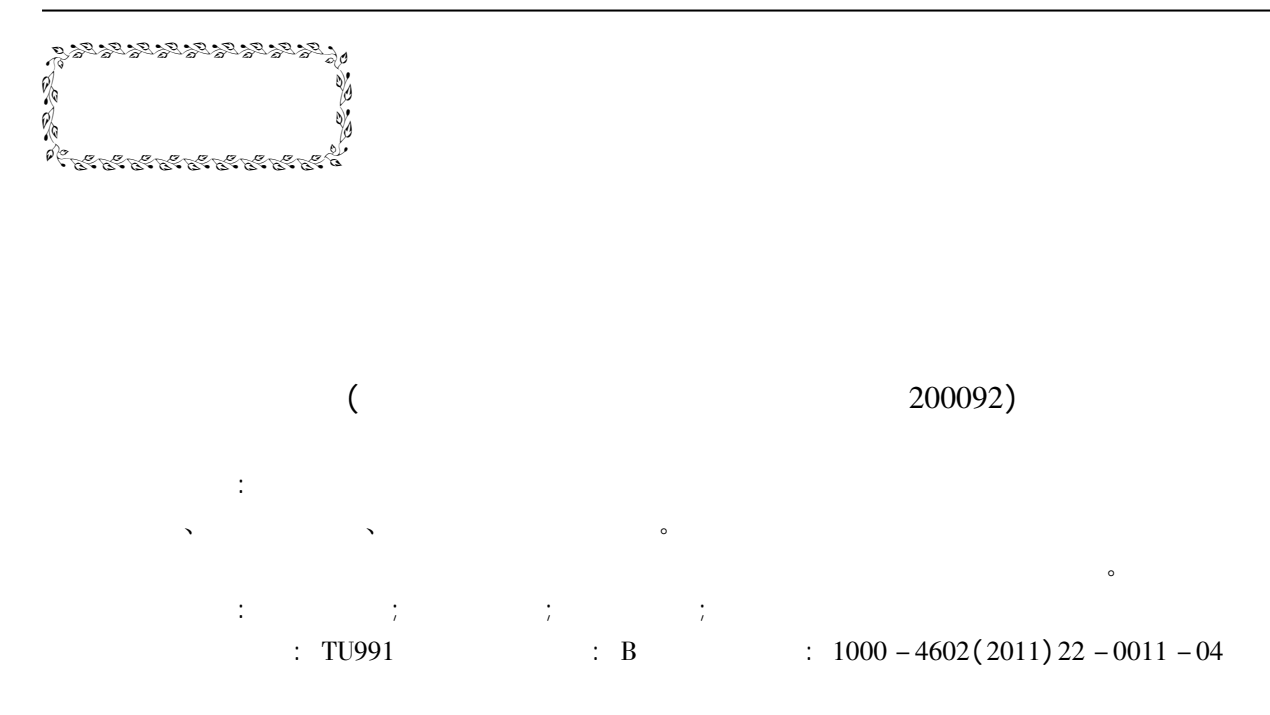

## Information Acquisition and Data Processing in Water Supply Network Modeling

BAO Han LI Shu-ping LIU Sui-qing

( School of Environmental Science and Engineering Tongji University Shanghai 200092 China)

Abstract: Before water supply network modeling the information acquisition should be performed. In the process of information acquisition many problems arise such as different data format different coordinate system too many nodes in network and so on. In order to solve these problems various processing softwares are needed and the processing method varies with the system to help quick establishment of a network model.

Key words: water supply network; information acquisition; data processing; coordinate conversion

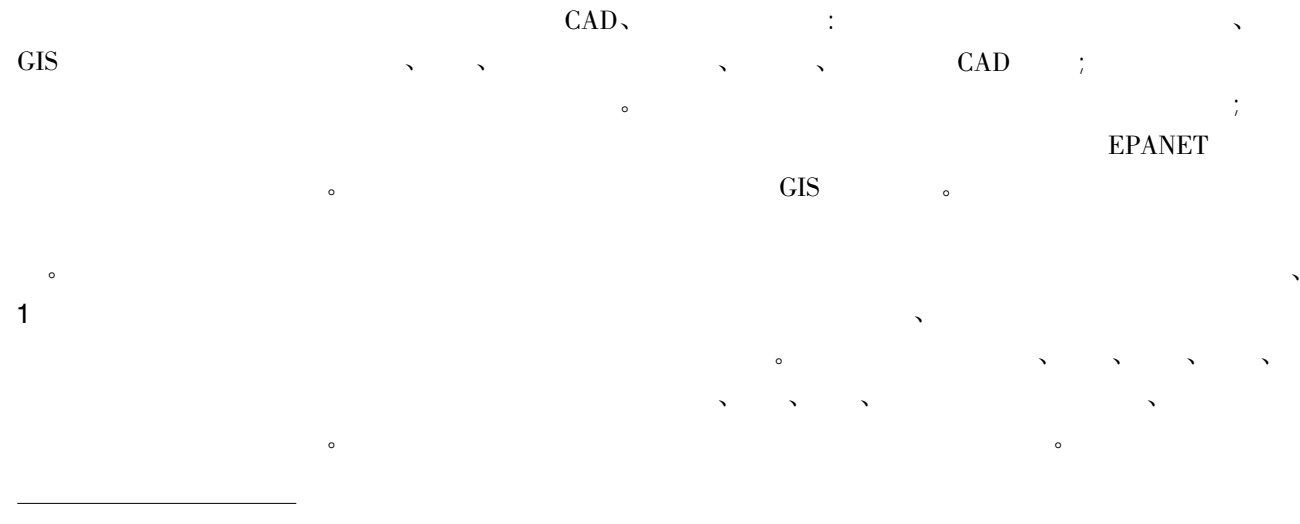

## $(2008ZX07421 - 006)$

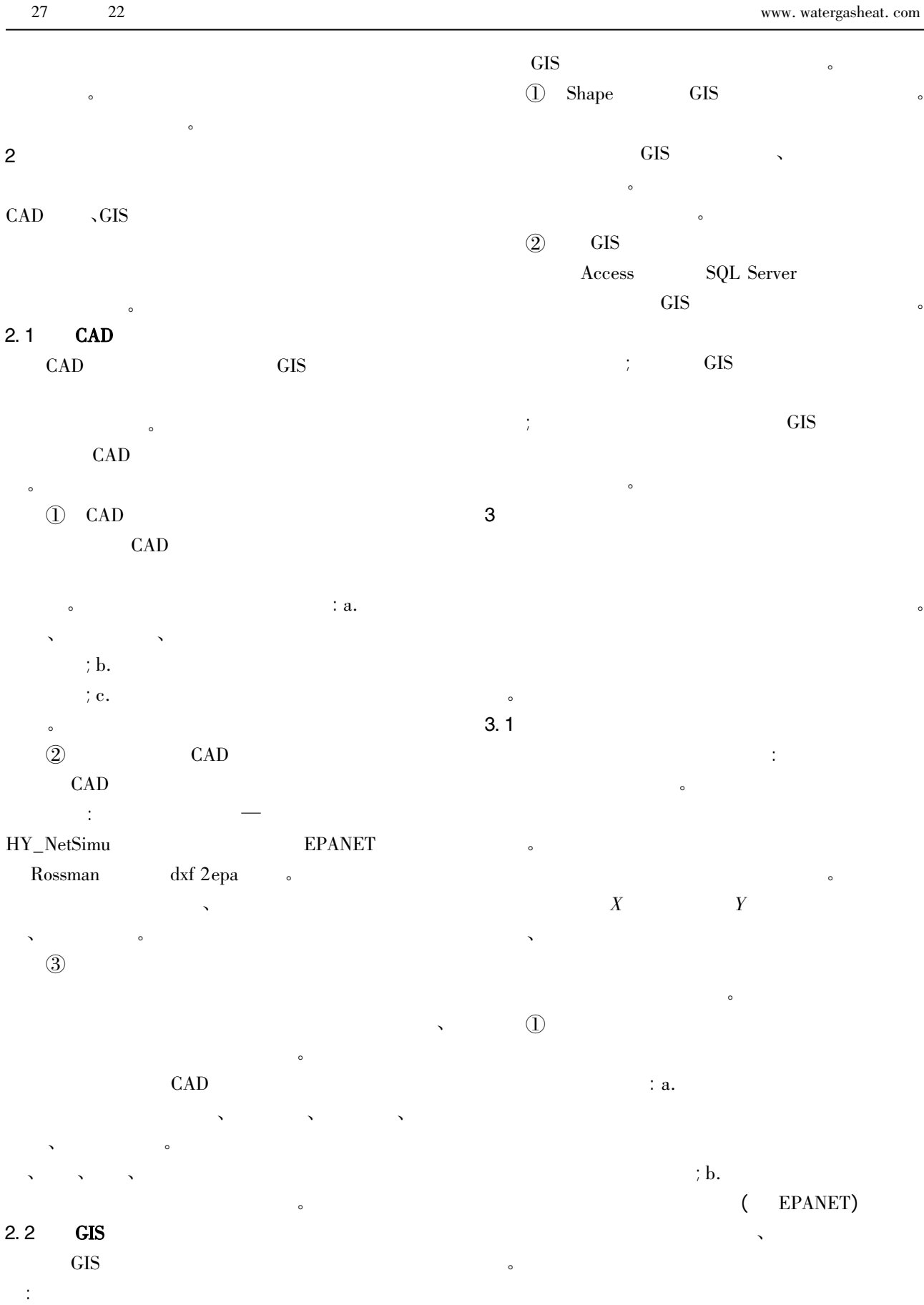

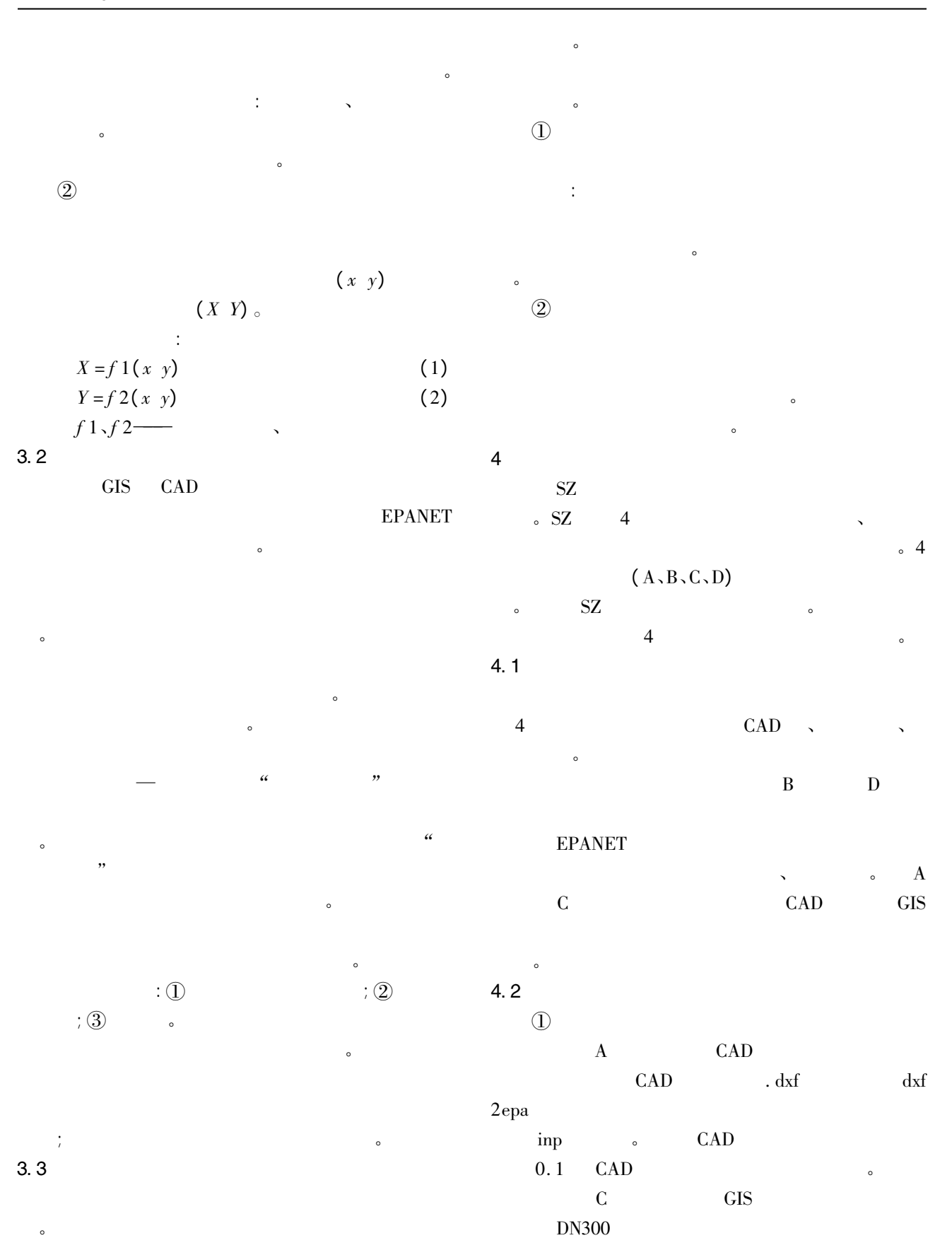

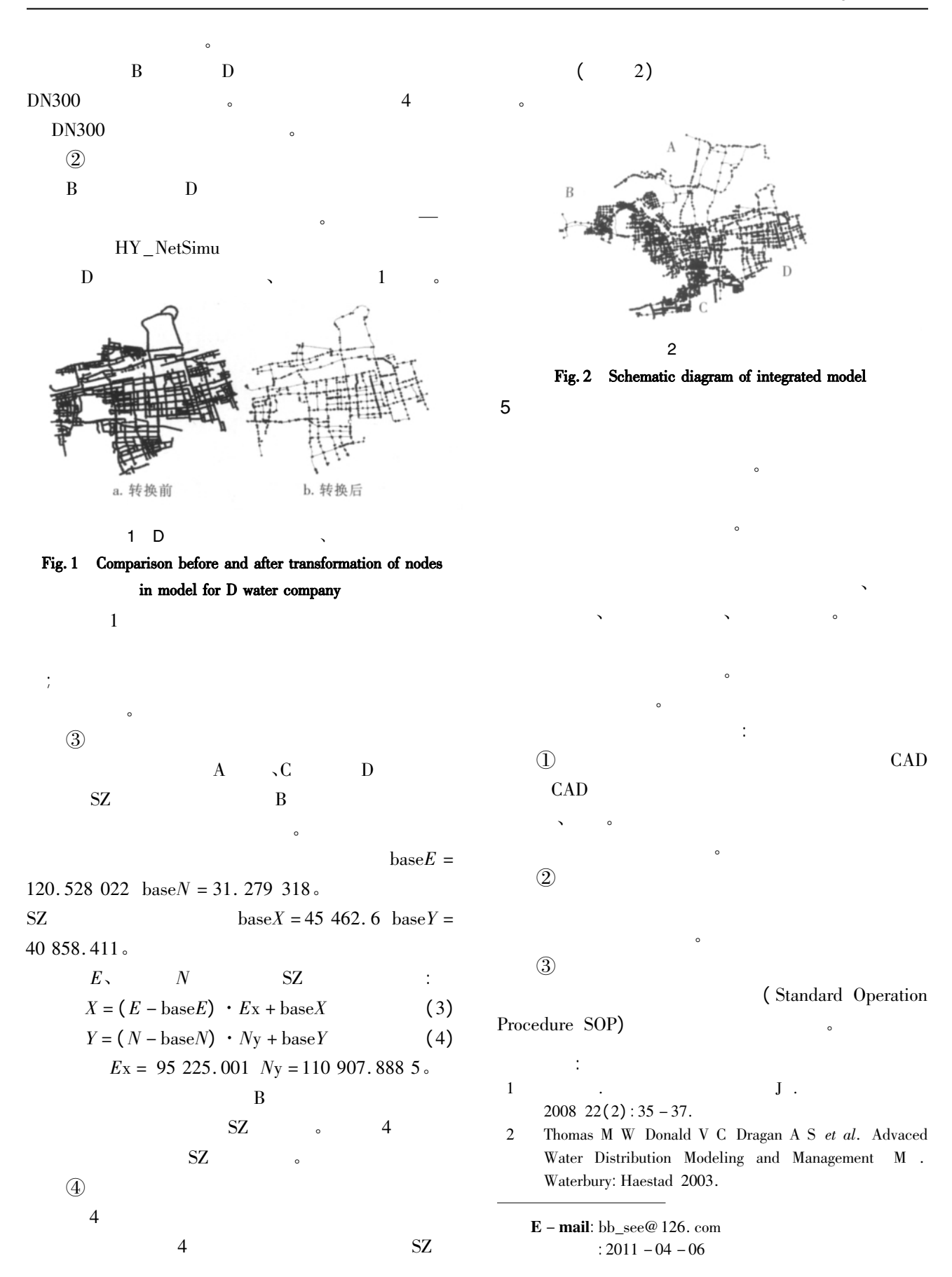